# **Java Refresher**

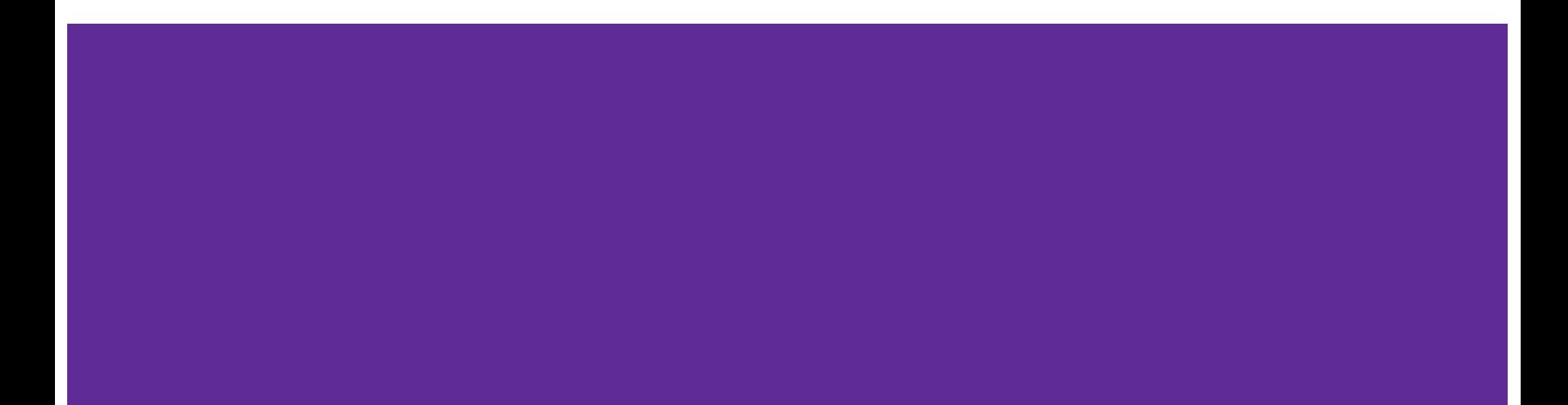

## **Roadmap**

- Inheritance
- **•** Generics
- Anonymous Inner Classes
- Lambdas (and "::" notation)

### **Inheritance**

- Interfaces: a promise that you will implement these methods
	- Interfaces can only implement other interfaces
	- A class can implement many interfaces
	- Examples: Comparable interface
- Abstract classes: like interfaces but has some fully implemented methods as well
	- Can have abstract functions that are only defined in subclasses like interfaces
	- Also allows you to define shared member variables and functions for all subclasses
	- Examples: Pets all have a name (inherited member variable), are adopted the same way (function defined in abstract class) but eat different foods (abstract function defined only in subclasses)
- Regular class: fully defined behaviors that you want to add to
	- All functions in the parent class have been implemented and are inherited
	- Usually would use this to add more specific behavior by changing implementation or adding new methods

## **Inheritance common errors and tips**

- Be careful:
	- Make sure not to redefine a variable you inherited from a parent class
	- Check and make sure that you are using the same method signature (return types and parameter types) when overriding inherited methods, otherwise this is actually overloading
	- These might lead to undefined and weird behaviors! :(
- Remember:
	- You can only subclass one class, but you can implement as many interfaces as you want
	- Subclasses are able to access and change public and protected member variables of parent
	- You must implement interface methods and all abstract superclass methods

### **Switch statements**

● A form of a conditional with different execution paths

```
public enum EssentialGeometry { INSIDE, ON_EDGE, OUTSIDE };
...
EssentialGeometry where = EssentialGeometry.INSIDE;
switch (where) {
case ON_EDGE:
   // do the edgy things
   break;
 case INSIDE:
   // do the inside things but also fall through
    // and do the OUTSIDE things because no break statement;
 case OUTSIDE:
   // do the outside things
   break;
default:
   // do default things
   // automatically falls through
}
```
## **Private class fields are often labelled with a lowercase "m" at the front**

This notation comes from AOSP (Android Open Source Project) [Code Style Guidelines for Contributors](http://source.android.com/source/code-style.html#follow-field-naming-conventions):

#### **Follow Field Naming Conventions**

- Non-public, non-static field names start with 'm'.
- Static field names start with 's'.
- Other fields start with a lower case letter.
- Public static final fields (constants) are ALL\_CAPS\_WITH\_UNDERSCORES.

#### For example:

private float mCircleRadius, mThumbRadius;

private final Paint mPaintStart, mPaintEnd;

#### **Enums**

...

An enum type is a special data type that restricts a variable to be a set of predefined constants

**public enum** EssentialGeometry { INSIDE, OUTSIDE };

EssentialGeometry where = EssentialGeometry.INSIDE;

### **Generics**

Basically, abstraction over types:

Point<Integer>, Point<Double>

// Type abstraction: abstract over element type

Boolean add(E n);  $\frac{1}{2}$  List<Integer>

E get(int index);  $\frac{1}{2}$  List < String >

Interface List  $\leq$   $\leq$   $\$ 

List<List<Double>>

## **Anonymous Inner Classes (1/3)**

- In Java, Anonymous Inner Classes are inner classes (or a non-static class that's nested inside another class)
- Anonymous classes *don't have a name* and are often used to make an instance of an object that has slightly different methods of another class or interface. This way, you don't have to actually make a subclass of a class.
- You're going to see this type of class in some of our homework when implementing something called "listeners"

## **Anonymous Inner Classes (2/3)**

public class ExActivity extends AppCompatActivity {

}

```
private View.OnClickListener mClickListener = new View.OnClickListener() {
     public void onClick(View v) {
         if (mButton!=v) {
              return;
         }
     }
}; // remember to end this statement with a semicolon
```
## **Anonymous Inner Classes (3/3)**

#### Digging deeper: Create an Anonymous Class

Let's take some time to parse this...

private View.OnClickListener mClickListener = new View.OnClickListener() {

- private it's only available inside the class that contains it (i.e. ExampleActivity)
- View.OnClickListener is the variable type (Documentation) a nested class in View
- mClickListener is the variable name which is being set to...
- a new View.OnClickListener() which is an anonymous object from an abstract class
	- $\circ$  For those of you who have not taken 331, that means that there are methods that have not been implemented in the class.
	- The on method that you MUST implement (in order to create a new object) is 0nClick which overrides the abstract method

### **Lambdas**

What are Lambda expressions in Java?

- block of code that can be passed around to execute
- Instances of functional interfaces
- Think of it as using **code** as **data**
- Useful for **anonymous classes** and **functional interfaces**, allows compact instances of one method classes
- This will come up later in the course when dealing with **callbacks!**
- Once instantiated, you can re-use it! Treat it is as a function

## **Lambda Simple Example**

```
An example functional interface
  interface FuncInter1
\left\{ \begin{array}{c} 1 \end{array} \right. int operation(int a, int b);
            int multiplication(int a, int
b) \cdot }
```
#### **Implementing interface w/ lambda function**

FuncInter1 add =

(int x, int y)  $\rightarrow$  x + y;

#### **You can reuse this now!**

add.operation(2, 3) returns 5

add.multiplication(2, 3) return 5

#### **Another Example but using : : operator**

**:: is a method reference, same as using lambda but even shorter and readable** 

Syntax of :: operator <Class name>::<method name>

**Lambda Example**

 $numList.forkach(e \rightarrow System.out.print(e));$ 

**This does the same thing!**

numList.forEach(System.out::print)